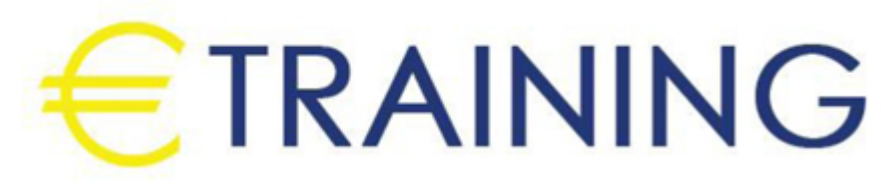

# برمجة السيارات الحديثة

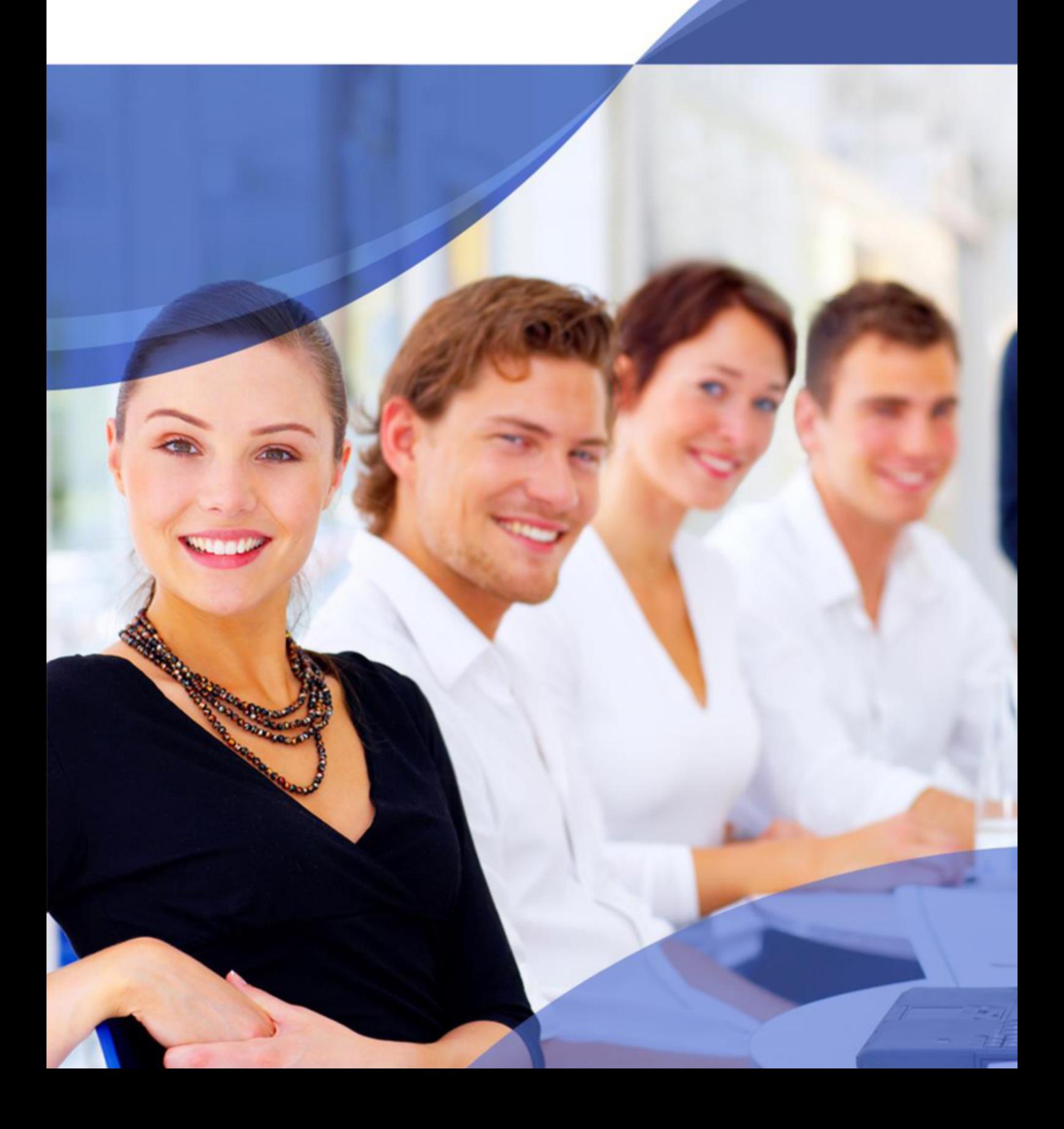

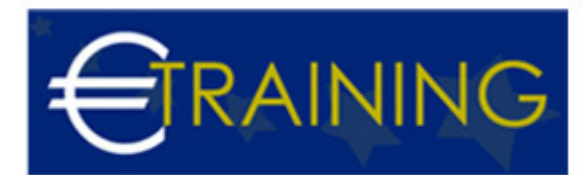

## برمجة السيارات الحديثة

### **مقدمة عن البرنامج التدريبي:**

وحدة الحاسب في السيارة بدأ ظهورها مع ظهور الحقن الإلكتروني للوقود حيث يتم حقن الوقود بنسب مختلفة الى محرك السيارة بإستخدام رشاشات، و هنا كلما قل عدد الدورات الخاصة بالمحرك كلما قلت كمية الوقود المستخدم وفيما يخص حاسب السيارة أو كمبيوتر السيارة أو وحدة حاسب المحرك فهو العقل المدبر للسيارة و بدون هذه الوحدة فإن المحرك لن يعمل، فالمحرك كي يتحرك فإنه يحتاج الى إشارات التوجيه و من يقوم بإعطاء تلك الإشارات هو حاسب السيارة و تجده متصل بجميع الحساسات المنتشرة في المحرك و التي تقوم باستقبال الإشارات وبالتالي يتحرك محرك السيارة

## **أهداف البرنامج التدريبي:**

في نهاية البرنامج سيكون المشاركون قادرون على:

- اصلاح كمبيوترات ووحدات التحكم في السيارات مثلEngine, air bags, automatic transmission, ABS.
- التعرف على الاجزاء والقطع الالكترونية و تعلم الفك و لحام القطع الالكترونية الصغيرة عبر استخدام العدد الحديثة المخصصه لذلك في الكمبيوترات و الوحدات الالكترونية في السيارة .
	- نقل كودات التشغيل المختلفة .  $\bullet$
	- تنزيل software جديد للكمبيوتر وتحديثه .  $\bullet$ 
		- $\bullet$ عمل crash data لكمبيوتر airbags .
	- $\bullet$ اخراج ال RADIO CODE من المسجلات المختلفة .
		- تعلم كيفية تنزيل عداد الكيلومترات في السياره .

### **الفئات المستهدفة:**

- فنيين الهندسة الميكانيكية
	- فنيين هندسة الكهرباء
- كل من له اهتمام بعالم السيارات
	- المبرمجون

# **محاورالبرنامج التدريبي:**

#### **الوحدة الاولى:**

- الأجزاء الميكانيكية للسيارة و توضيحها.
- مبدأ عمل المحرك و توضيح أجزائه المهمة و طريقة عملها.
- مبدأ عمل مبدل السرعة الاوتوماتيك, العادي من ناحية ميكانيكية

#### **الوحدة الثانية:**

- طريقة فحص الأجزاء الميكانيكية
- الأعطال الميكانيكية الشائعة و طريقة تحديدها و فحصها و معالجتها

#### **الوحدة الثالثة:**

- التعرف على الاجزاء الكهربائية و توضيحها.
	- طريقة عمل المنظومة الكهربائية.

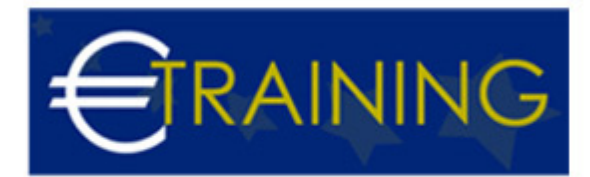

كيفية عمل ECU في السيارة.

### **الوحدة الرابعة:**

- توضيح الحساسات المرتبطة ب كمبيوتر محرك السيارة و طريقة عملها .
	- $\bullet$ كمبيوتر مبدل السرعة و طريقة عملها.
	- كمبيوتر كهرباء السيارة و طريقة عملها.
	- كمبيوتر بريك السيارة و طريقة عملها.

#### **الوحدة الخامسة:**

- توضيح كيفية عمل و اتصال كمبيوترات السيارة ببعضها و تناقلها المعلومات بواسطة خط الكان
	- طريقة فحص الحساسات بواسطة أجهزة الفحص و برمجتها